**Sur place** à la bibliothèque de Brossard, vous pouvez accéder **gratuitement** avec **votre portable**, aux trois sites de données généalogiques suivants:

**Généalogie Québec** (période de 1621 à 2021)

**PRDH-IGD** (période de 1621 à 1841)

### **Ancestry**

Il suffit de raccorder votre portable sur le réseau wifi «**citoyen** » lequel est accessible sans mot de passe.

Si vous êtes un abonné de la bibliothèque, vous pouvez accéder aux 3 sites en utilisant un des ordinateurs de la bibliothèque.

## Faire sa généalogie: Un aperçu

Les abonnées de la bibliothèque peuvent aussi accéder aux sites **Généalogie Québec** et **PRDH-IGD** de l'extérieur de la bibliothèque en vous raccordant sur le site de la bibliothèque.

Votre numéro d'usager de la bibliothèque sera demandé lequel devra être précédé par « **QBD** »

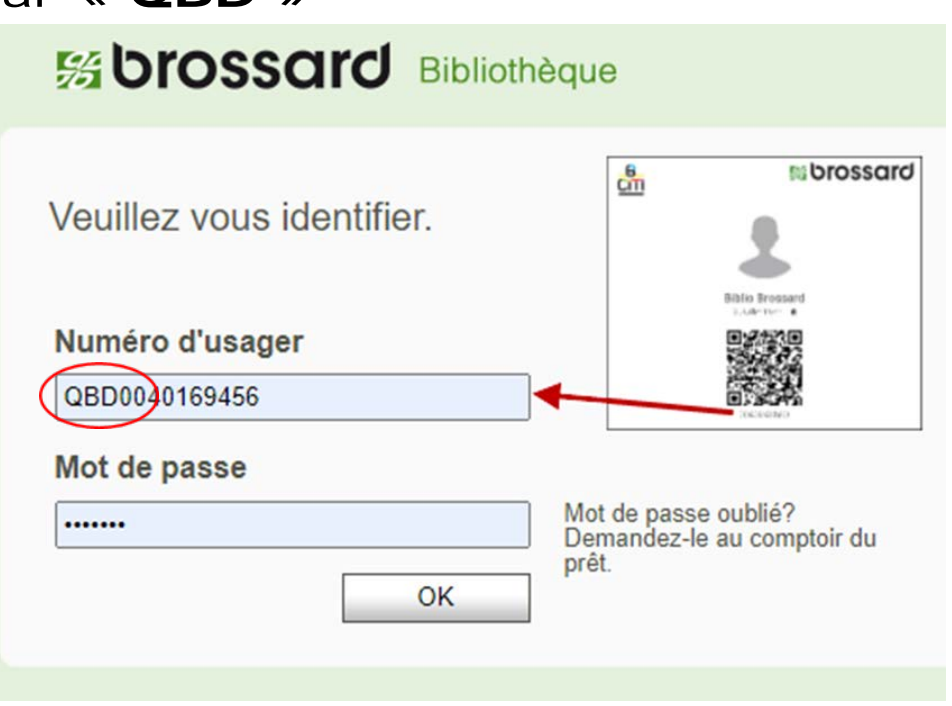

## Faire sa généalogie: Un aperçu

Accédez au site de la bibliothèque « biblio.brossard.ca » et cliquez sur « Accéder aux ressources en ligne »

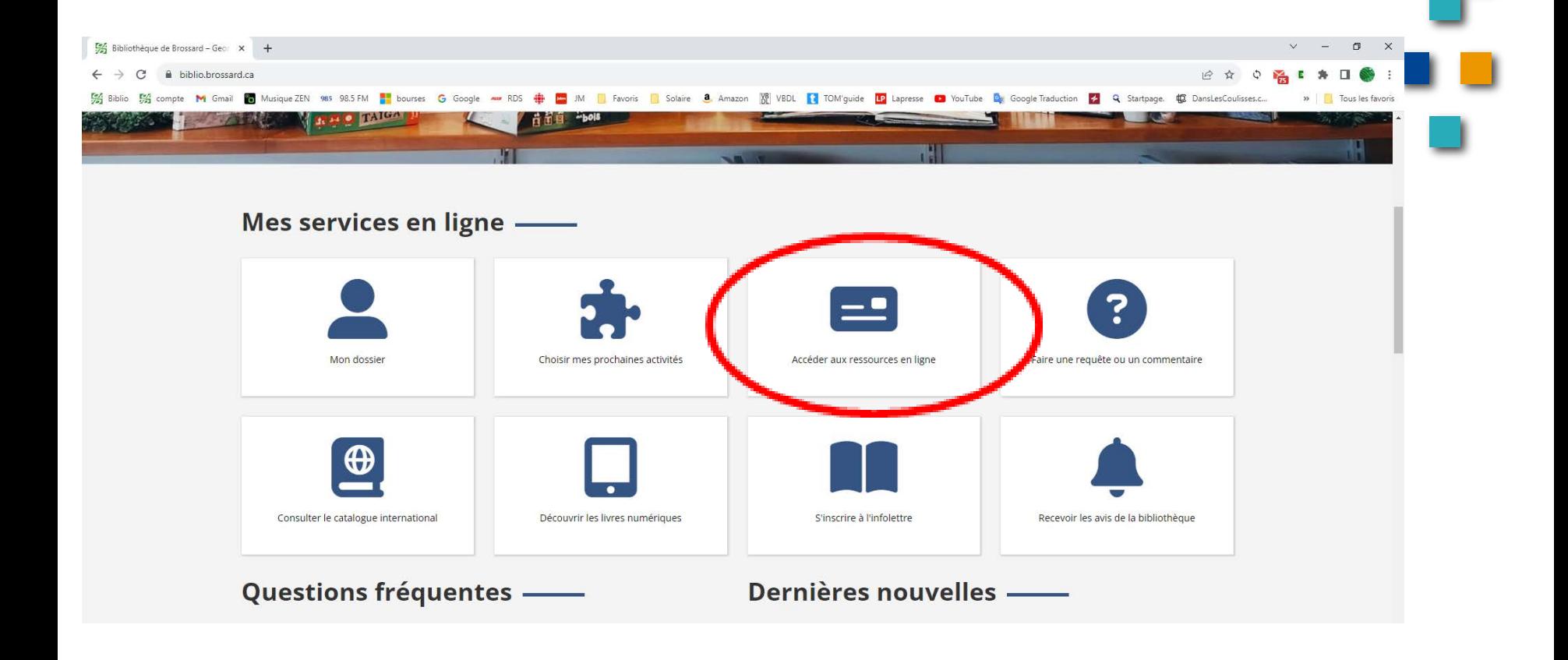

**RESSOURCE** 

**INFORMATIQUE BUREAUTIQUE** 

## Faire sa généalogie: Un aperçu

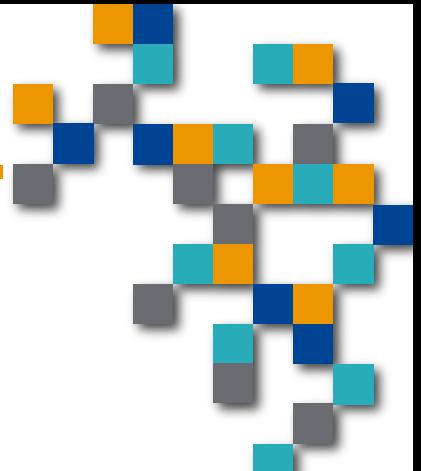

#### Balayer ensuite vers le bas jusqu'à « Généalogie et histoire locale ».

apreviations, acs acminions aco civempleo a adilibadon adilio annalize données est un outil essentiel pour décoder les acronymes, vérifier un titre officiel, trouver un équivalent dans une autre langue et bien plus encore.

#### Généalogie et histoire locale

PRDH Le Programme de Recherche en Démographie Historique (PRDH) offre un **outil de recherche en généalogie** permettant l'accès aux données suivantes : répertoire des actes d'état civil du Québec (1621-1849), dictionnaire généalogique des familles (1621-1799) et répertoire des unions et des filiations (1621-1799).

#### **Nancest** Ancestrv

Ancestry ompte parmi les bases de données les plus consultées pour effectuer des recherches généalogiques. Elle fournit près de 60 millions de documents, dont le Fonds Drouin, qui contient 30 millions de registres de baptêmes, mariages et décès survenus dans l'histoire du Québec. Cette ressource s'adresse tant aux débutants qu'aux experts. Disponible sur place seulement. Aide

#### Généalogie Québec

Sénéalogie Québecest un site de recherche qui regroupe l'e**nsemble des collections et données généalogiques acquises par l'Institut Drouin**. Au total, Généalogie Québec couvre l'ensemble du Québec ainsi qu'une partie de l'Ontario, des États-Unis et de l'Acadie de 1621 à aujourd'hui.

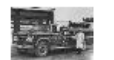

**GÉNÉALOGIE** 

#### Brossardana en Images

Brossardana en Images, témoignage visuel de l'histoire de la ville de Brossard, est une initiative de la Bibliothèque de Brossard Georgette-Lepage qui vise à faire connaitre et à promouvoir, par le biais d'albums thématiques d'images, la collection documentaire patrimoniale brossardoise nommée Brossardana.

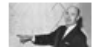

#### Brossardana (BDD

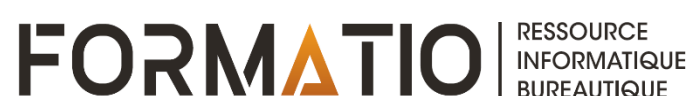

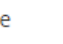

### Faire sa généalogie avec Généalogie Québec

Voici un exemple d'un résultat d'une recherche dans le catalogue LaFrance du site de Généalogie Québec:

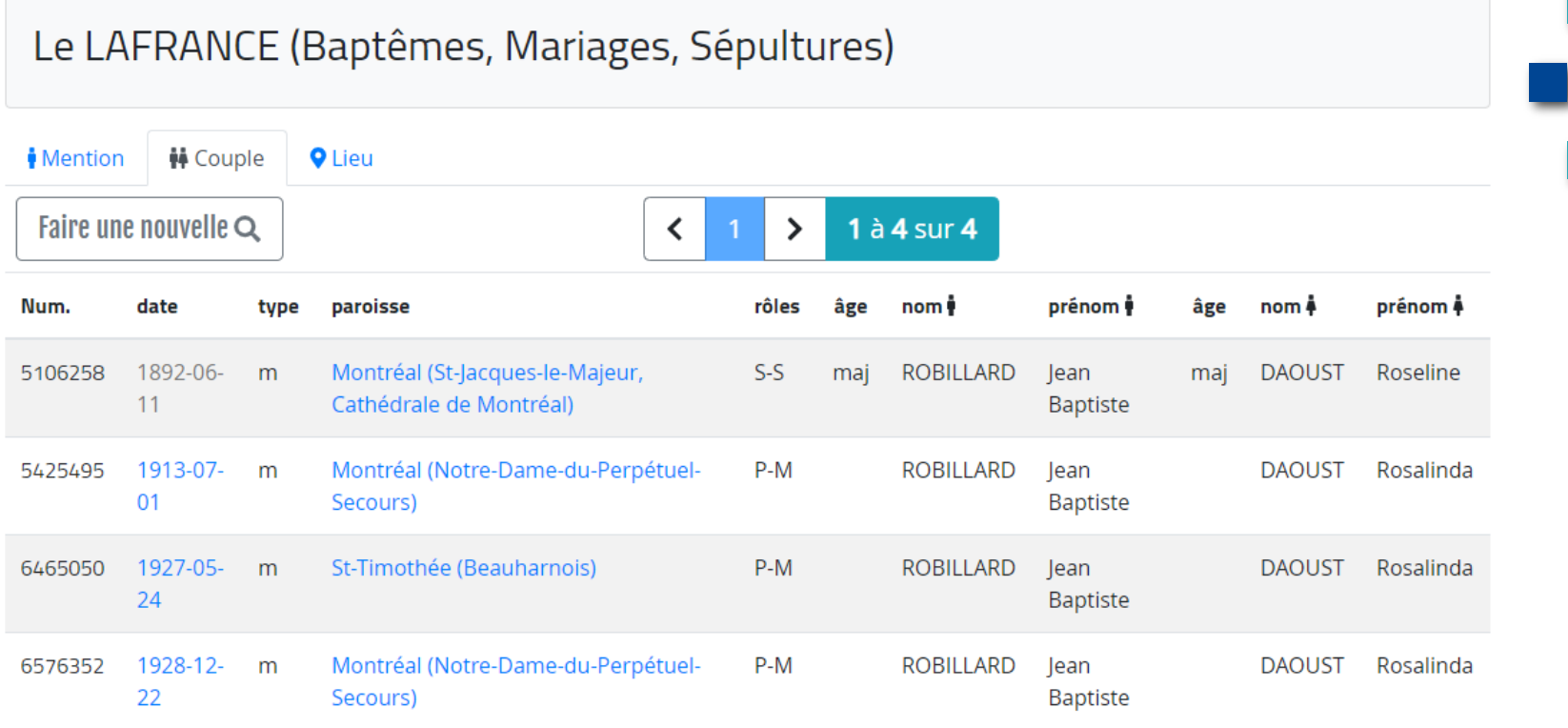

### Faire sa généalogie avec Généalogie Québec

En cliquant sur la date du mariage, on obtient ceci:

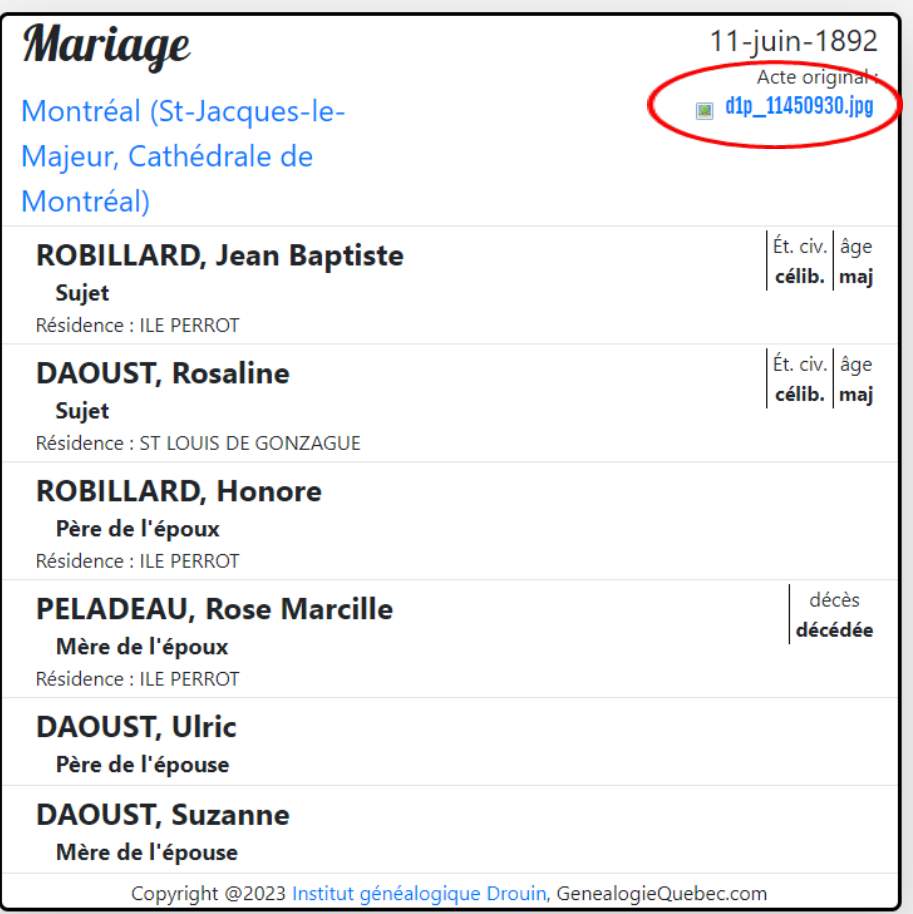

**FORMATIO** 

INFORMATIQUE

### Faire sa généalogie avec Généalogie Québec

**En cliquant en haut à droite, on obtient le texte du** registre de mariage lequel peut être téléchargé.

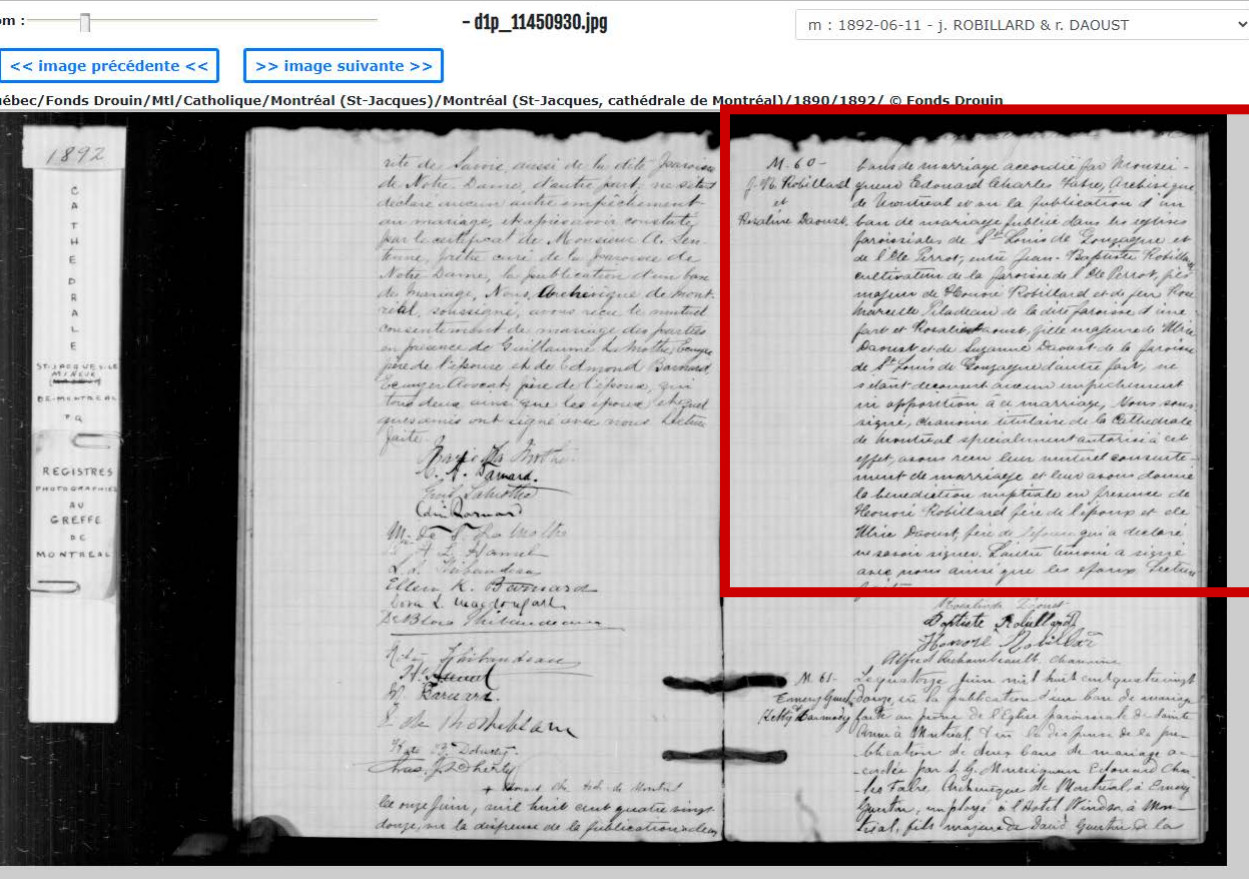

**INFORM** 

ORMAIIO

### Faire sa généalogie avec PRDH-IGD

Voici un résultat d'une recherche où les mots en **bleu**  sont des liens ascendant ou descendant, selon le cas.

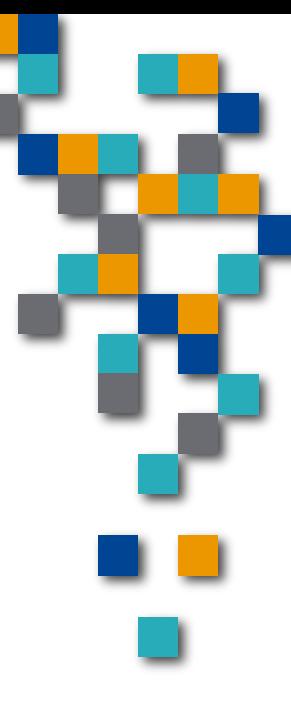

**INFO** 

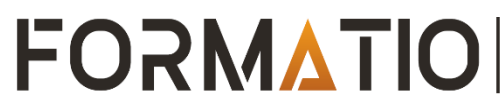

## Faire sa généalogie avec PRDH-IGD

**En cliquant sur « famille », on obtient des informations** sur les parents, les enfants ainsi que des liens.

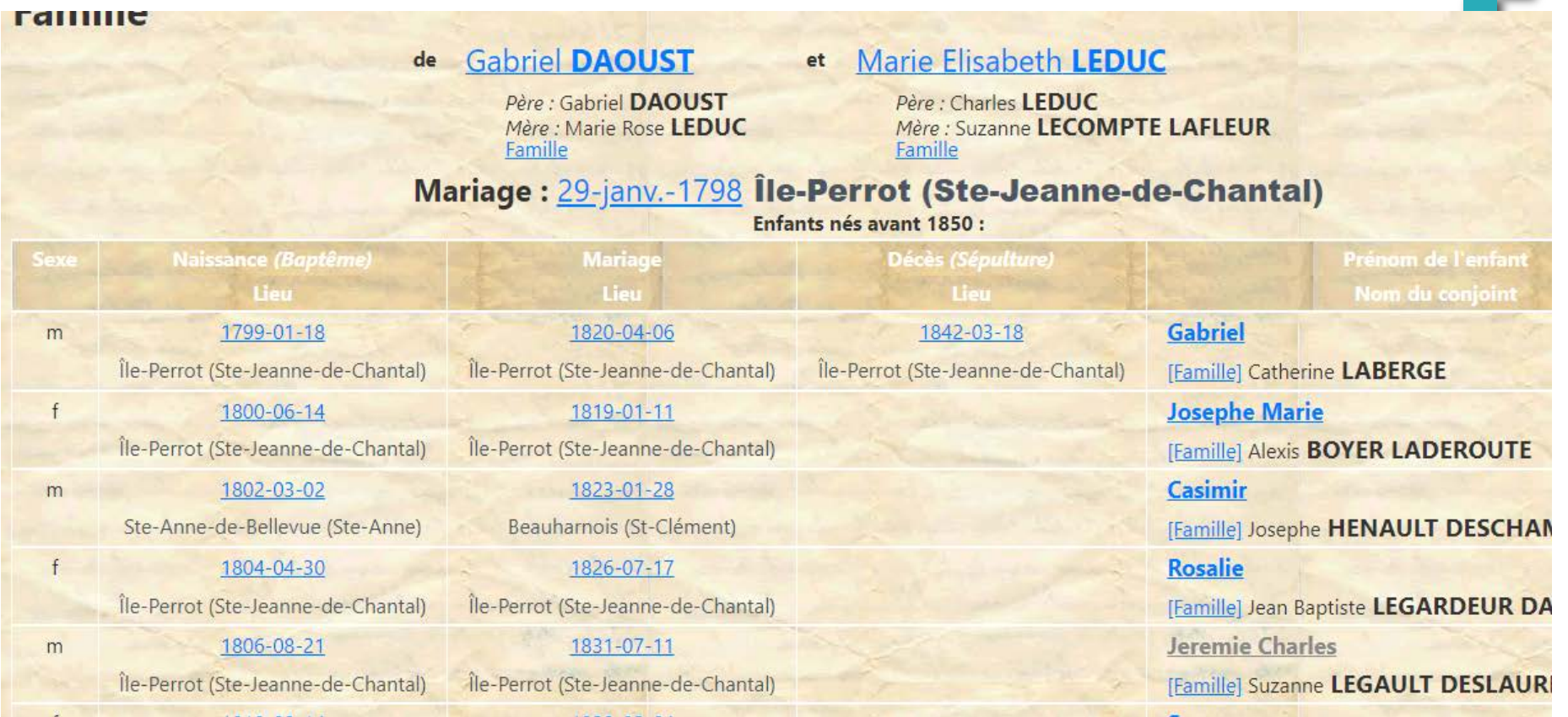

Ancestry permet d'obtenir des informations, des documents d'ancêtres nés ou ayant vécus ailleurs au Canada, aux États-Unis et en Europe.

Ancestry est également un dépôt d'arbres généalogiques que des personnes fabriqués et rendus accessibles aux utilisateurs.

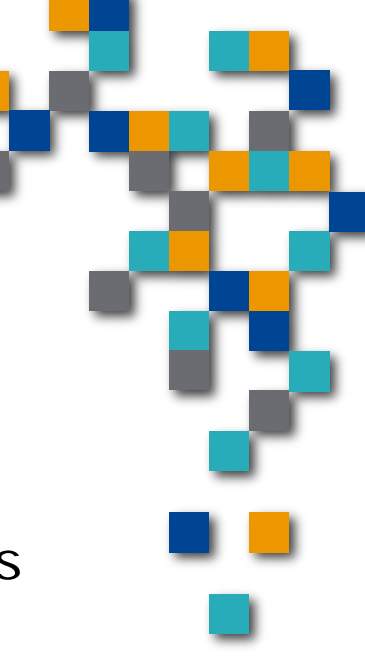

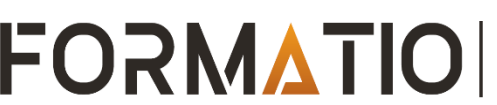

#### Voici le résultat d'une recherche pour Pierre Robillard sans autre détail:

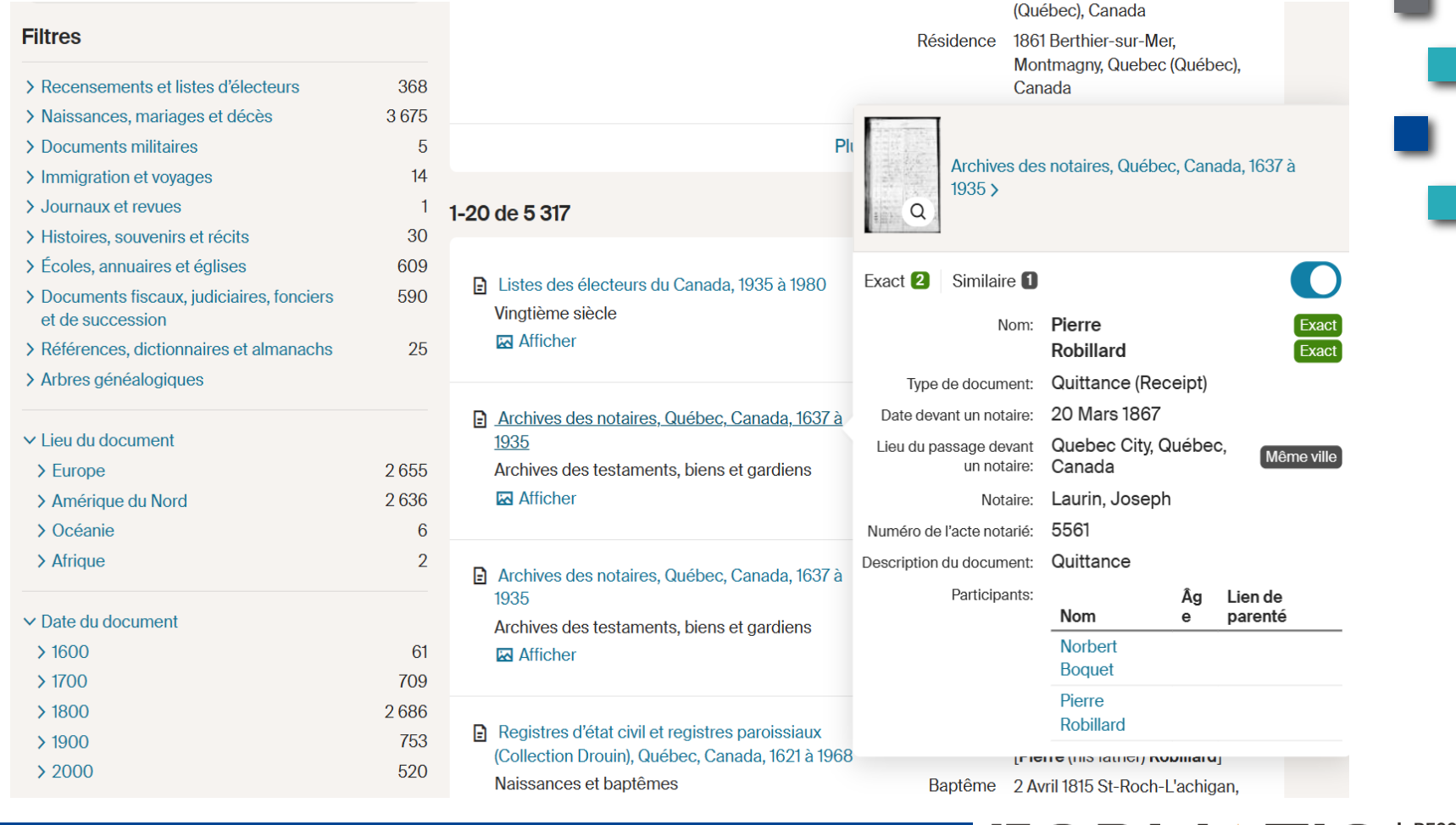

**RESSOURCE INFORMATIQUE BUREAUTIQUE** 

Voici les arbres disponibles pour Pierre Robillard :

#### Pierre Robillard trouvé(e) dans 202 arbres

#### Pierre Robillard dans l'arbre généalogique [net] Praud Family Tree

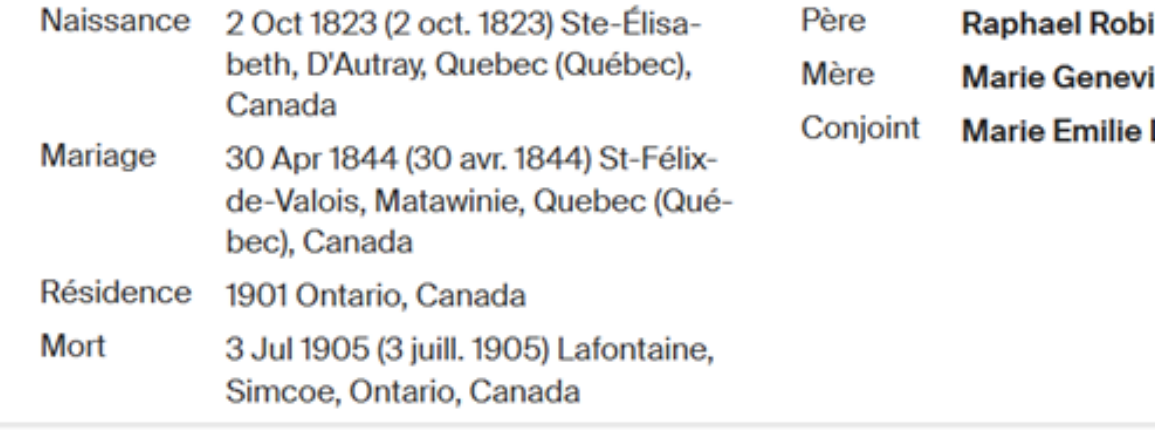

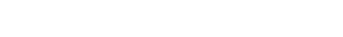

**Afficher tout** 

**FORMATIOL** 

**RESSOURCE** 

**INFORMATIQUE BUREAUTIQUE** 

- illard (1784-1868)
- iève Hénault (1789-1898)
- Lepicier (1825-1897)

Voici un résultat d'une recherche plus précise:

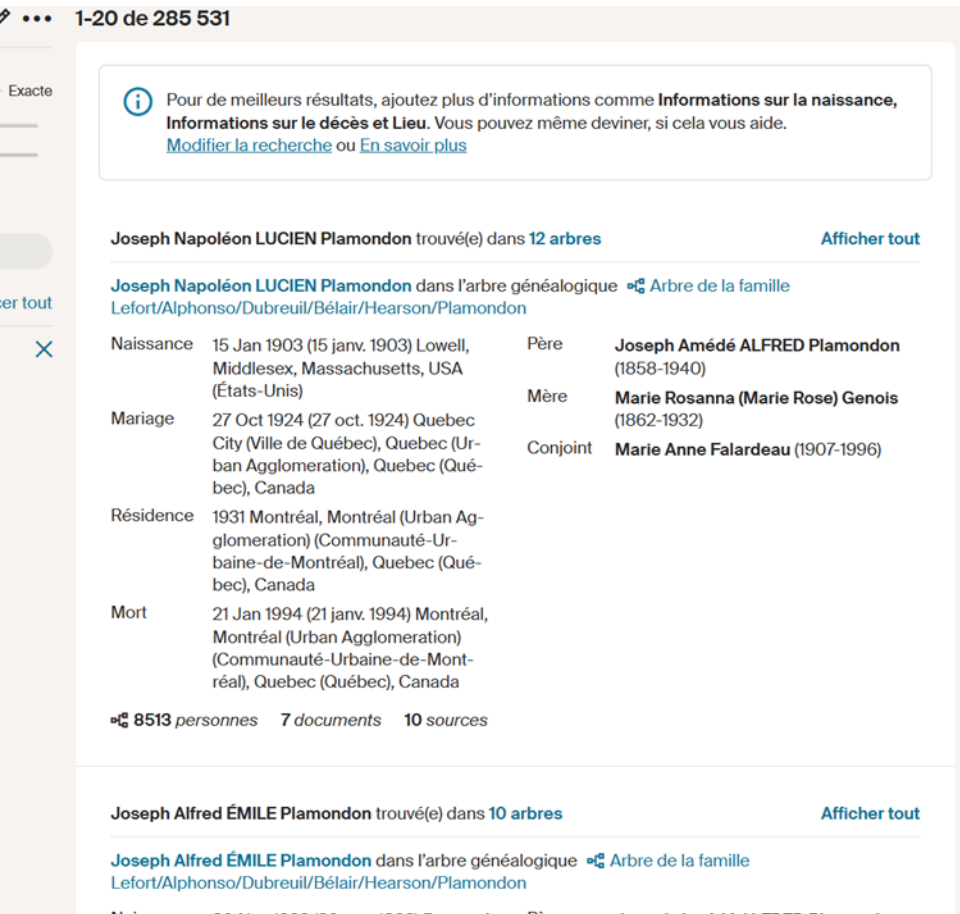

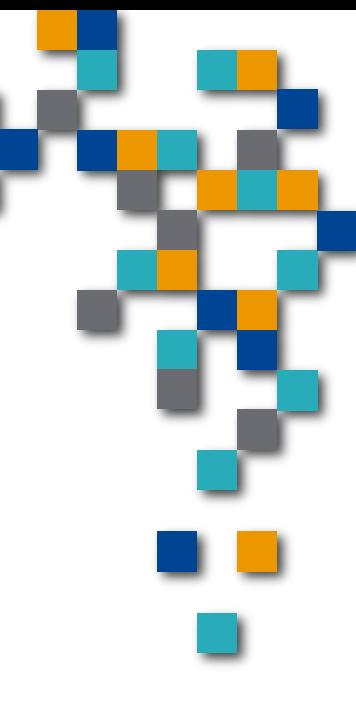

**INFORM** 

Voici un arbre produit par d'un usager et les liens vers les documents :

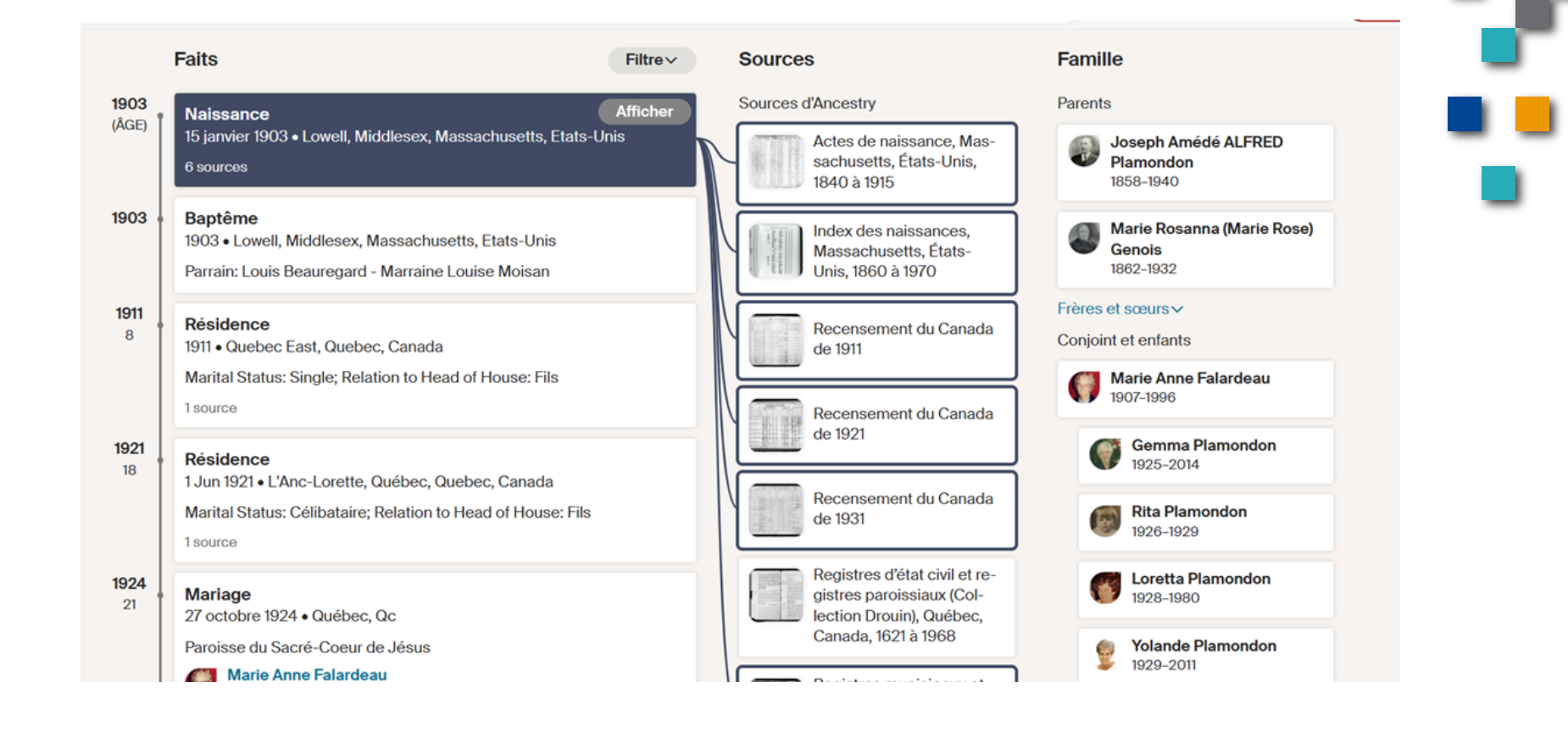

**RESSOURCE INFORMATIQUE BUREAUTIQUE** 

Il existe des logiciels de généalogie en apparence gratuits mais ils limitent généralement le nombre personnes à 50 par exemple.

Parmi les plus connus, il y a « Heredis », un logiciel français dont j'utilise la version standard 2018.

À titre d'information, la version standard 2024 coûte 35 euros jusqu'au 31 décembre 2023, 40 euros ensuite.

Voici un aperçu sur les pages suivantes.

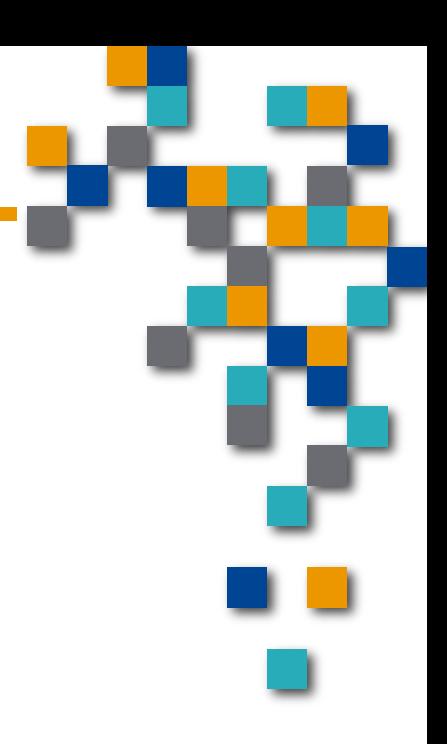

-ORMAII

# Un aperçu du logiciel Heredis

Voici la fenêtre pour la saisie des informations d'un individu

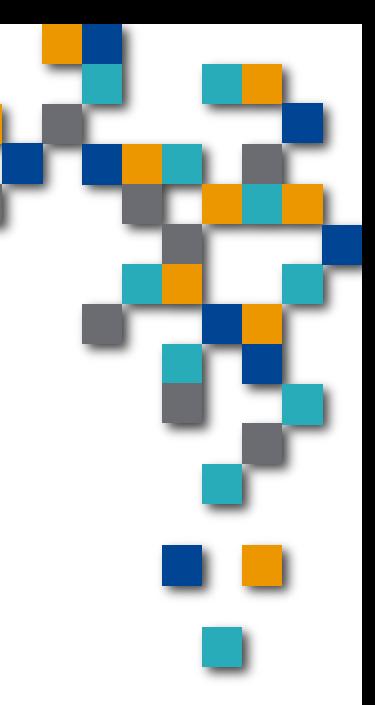

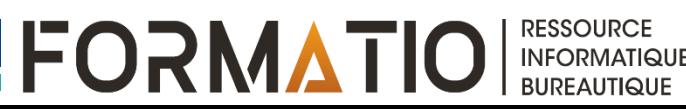

# Un aperçu du logiciel Heredis

Voici la présentation de l'ascendance d'une personne

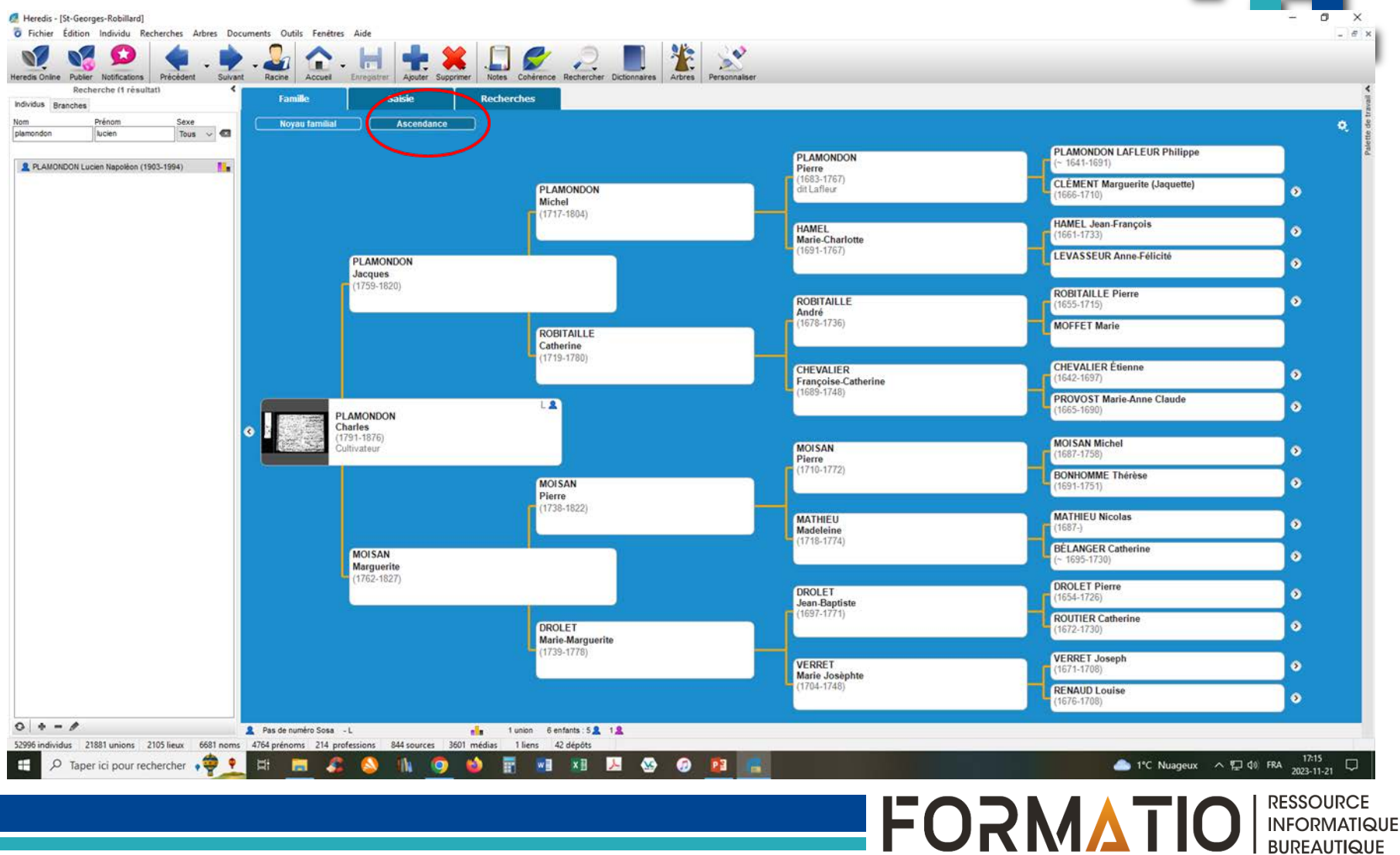

# Un aperçu du logiciel Heredis

Voici la présentation du noyau familial d'une personne

![](_page_17_Picture_2.jpeg)

**RESSOURCE INFORMATIQUE BUREAUTIQUE** 

Prendre note qu'à la session d'hiver, Il y aura une présentation qui expliquera comment utiliser ces trois sites de données efficacement pour l'obtention de son arbre généalogique.

![](_page_18_Picture_2.jpeg)

![](_page_18_Picture_3.jpeg)